## WIRTH\_Pancreas

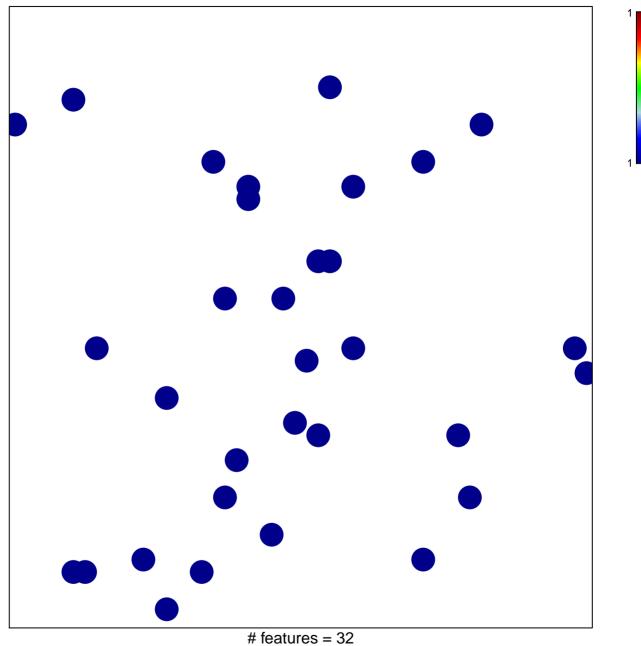

chi–square p = 0.84

## WIRTH\_Pancreas

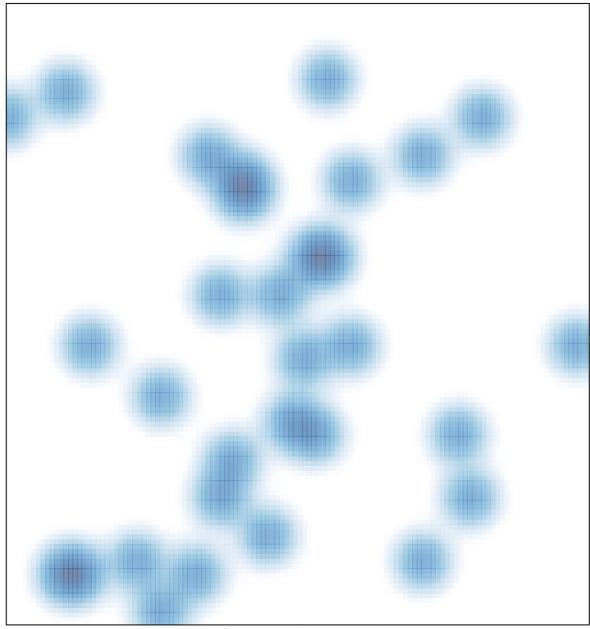

# features = 32, max = 1